## **Die Monte-Carlo-Methode**

## *Konstruktionsprotokoll*

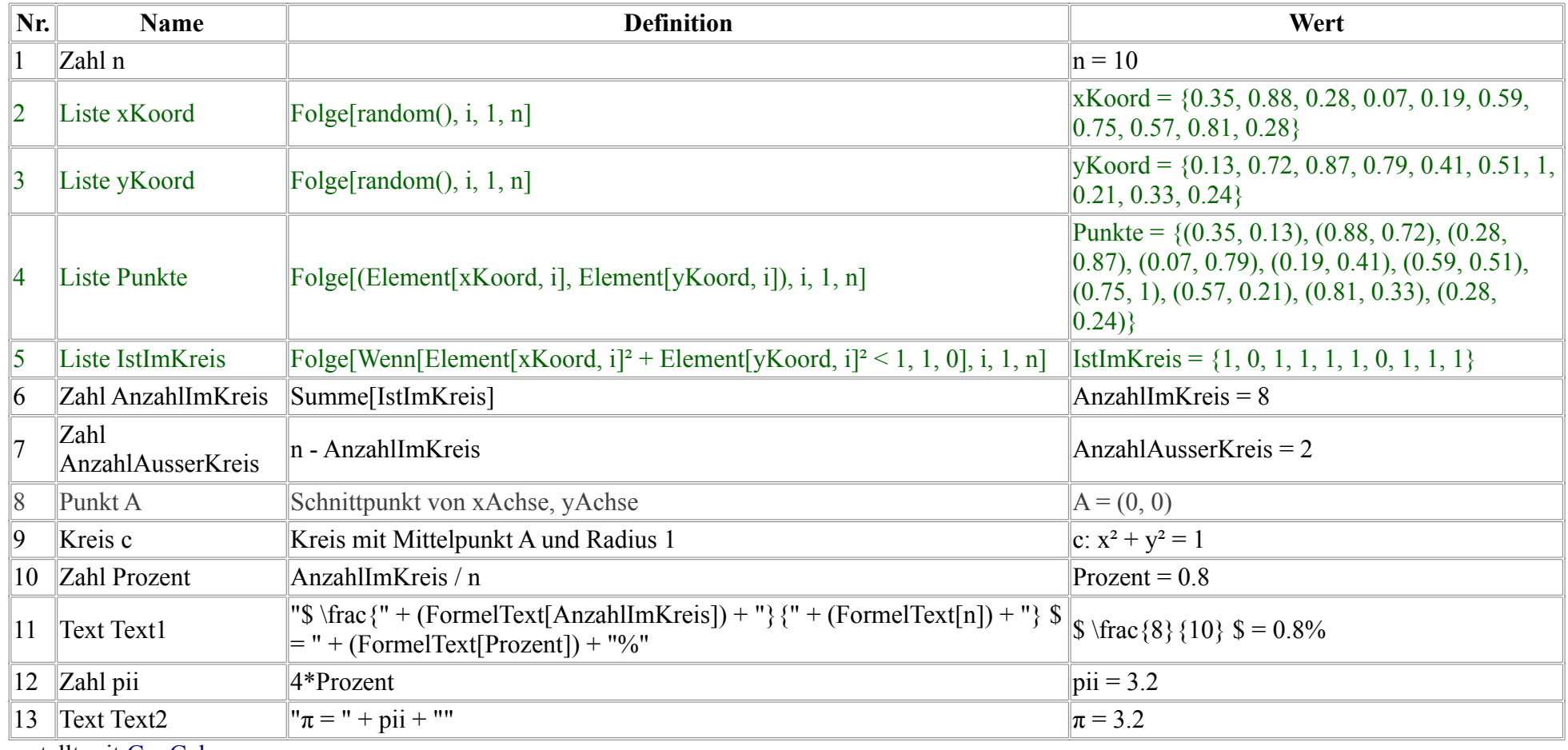

erstellt mit [GeoGebra](http://www.geogebra.org/)